## LED P101632 **SY-16N**

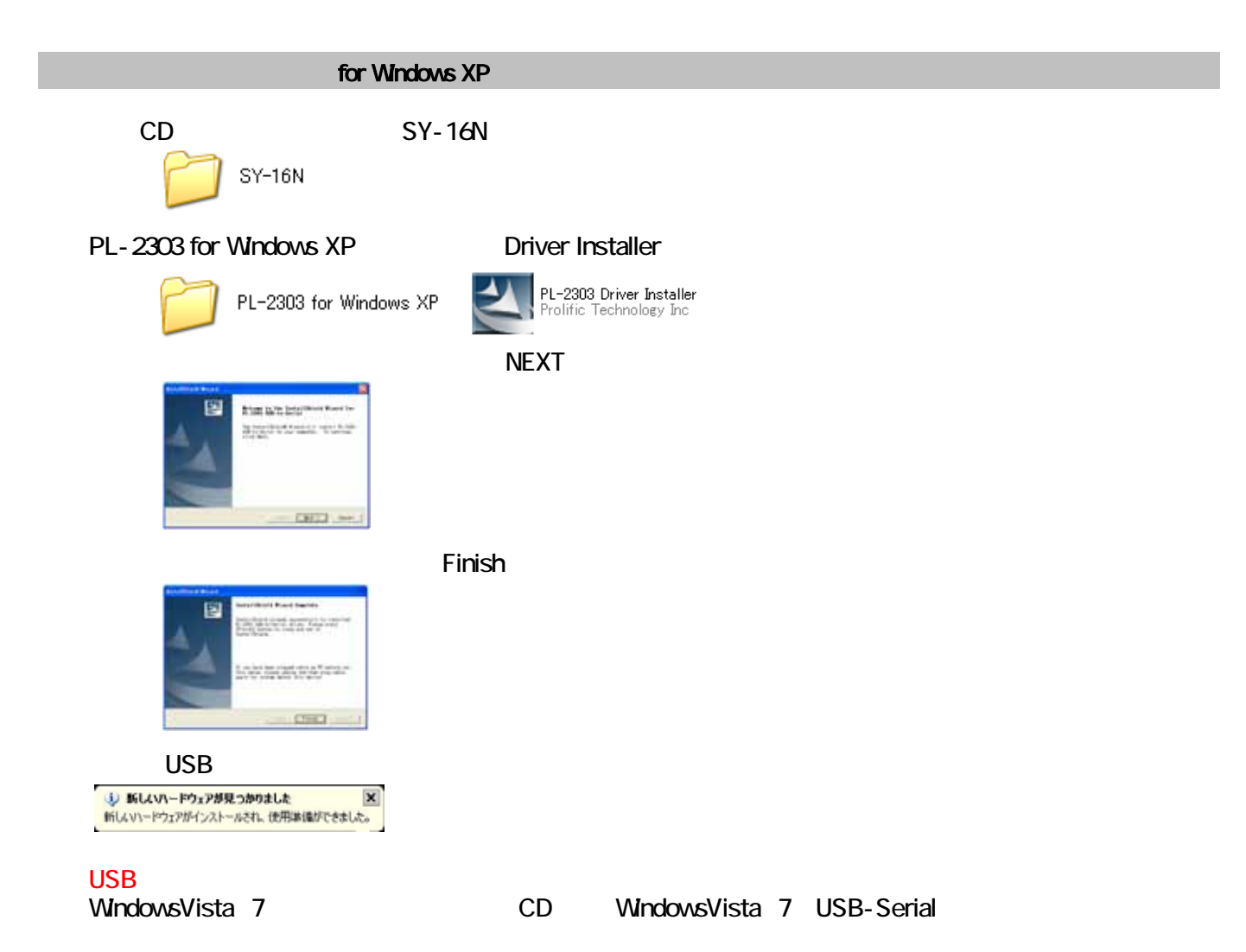

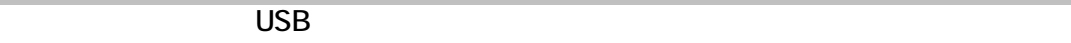

**SY-16N** 

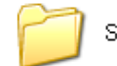

SY-16N Ver3.72

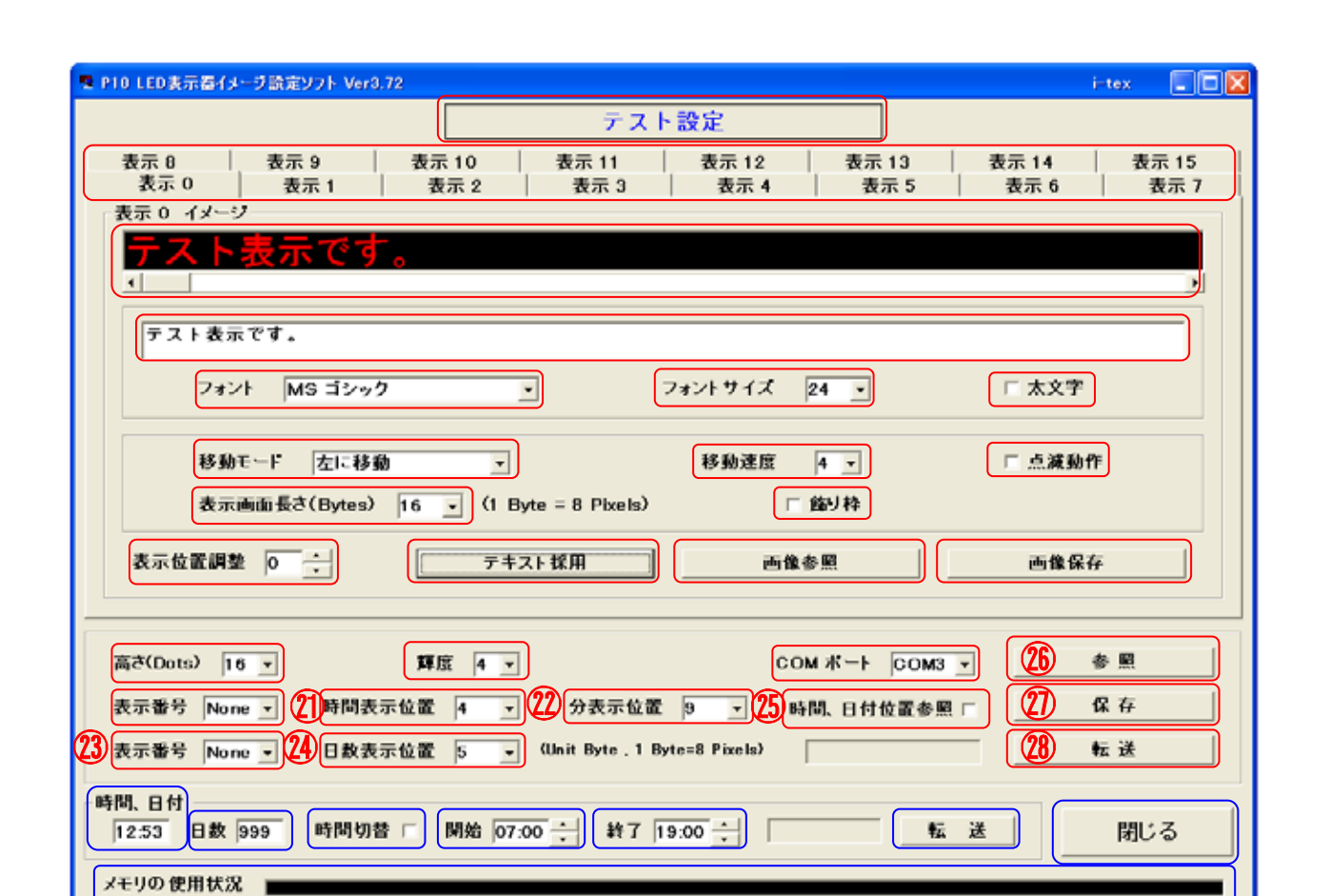

SY-16N Ver3.72

 $i$ -te $\times$ 

⑨ 移動表示の場合は1(遅い)から8(速い)に、停止の場合は1(短い)から8(長い)に設定します。 ⑪ 全角2文字(表示ユニット1枚)4Byteと考え、表示器のサイズに設定します。 ⑱ LEDの明るさを1(暗い)から4(明るい)に設定します。 ⑳ 時分を表示させるチャンネルを設定します。(表示しないときはNoneを選択) 時間を表示させる位置を設定します。(単位はByteで8Pixelが1Byte) 分を表示させる位置を設定します。。(単位はByteで8Pixelが1Byte) カウンドダウン日数を表示させるチャンネルを設定します。(表示しないときはNoneを選択) カウントダウン日数を表示させる位置を設定します。(単位はByteで8Pixelが1Byte) チェックすると③で時間、日付表示位置が確認できます。

 $\infty$ 

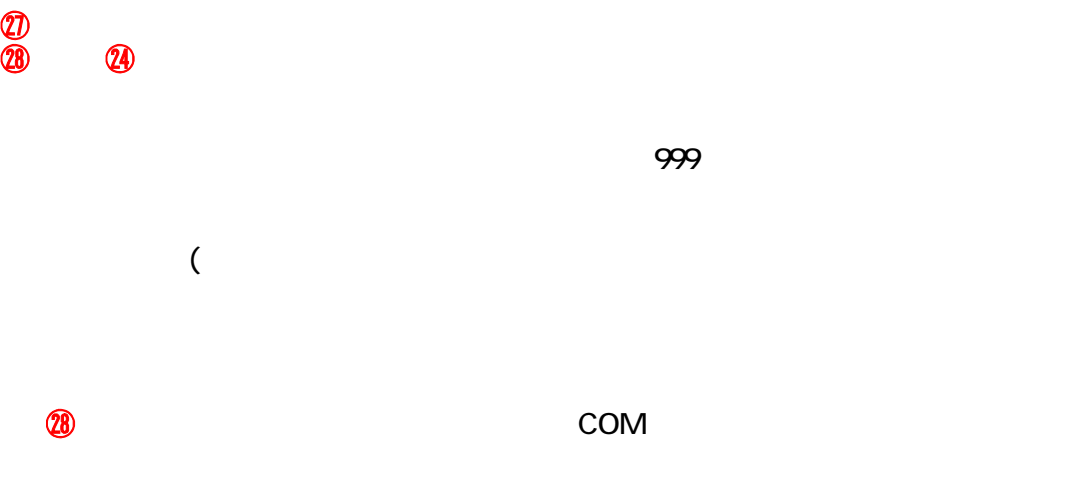

WindowsVista 7 and CD extending the WindowsVista 7 and TV of the WindowsVista 7 and 7 windowsVista 7

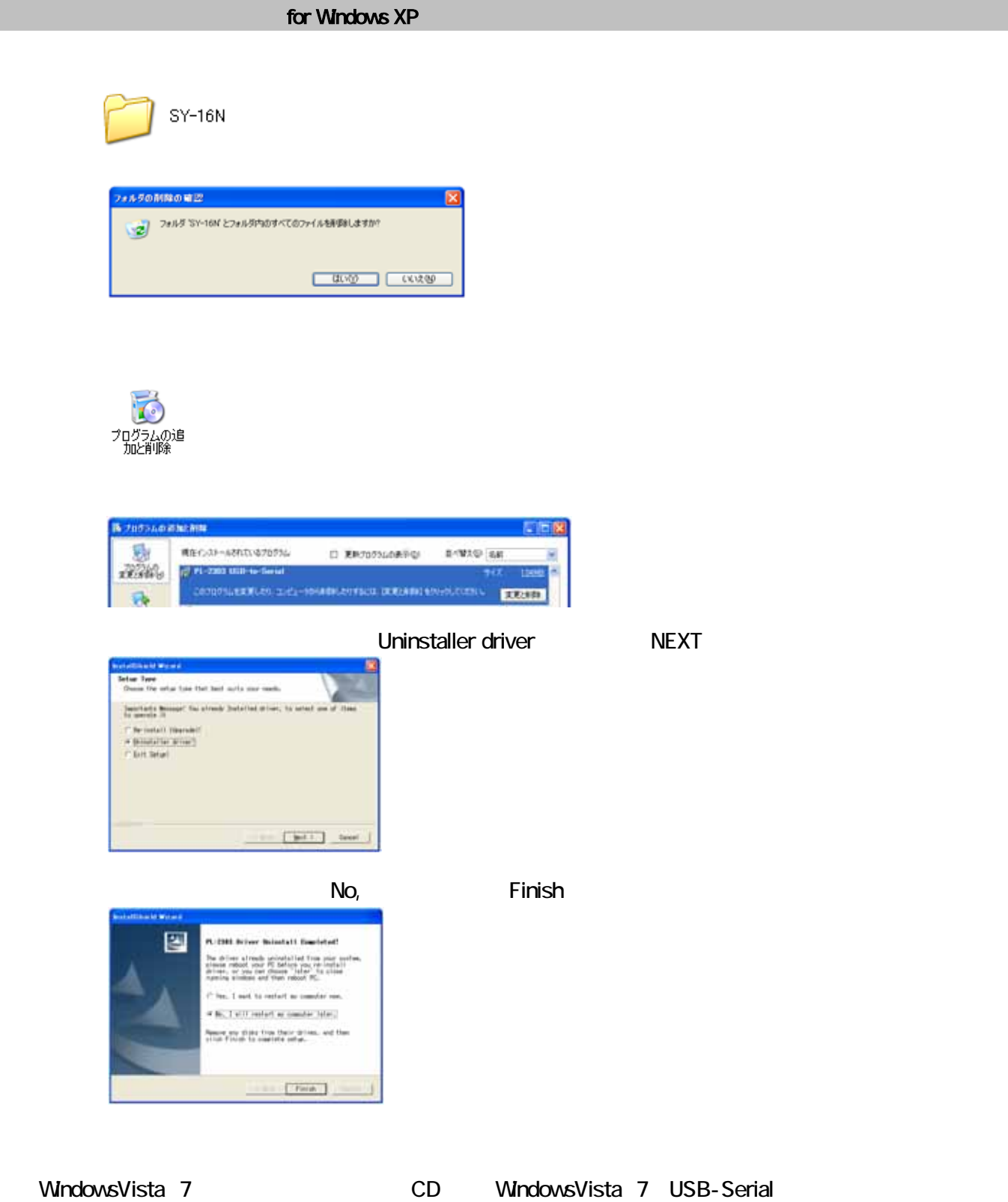

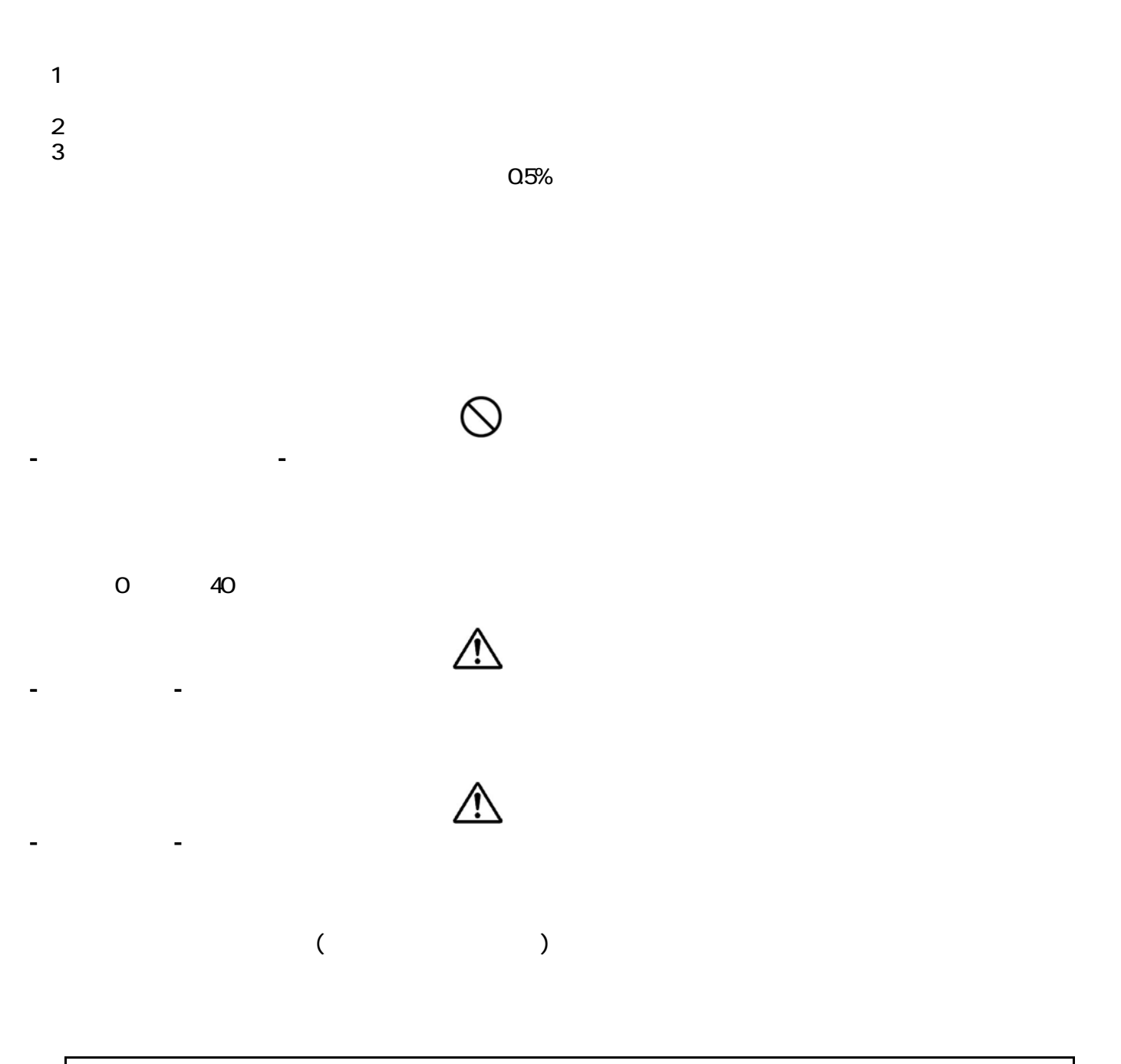

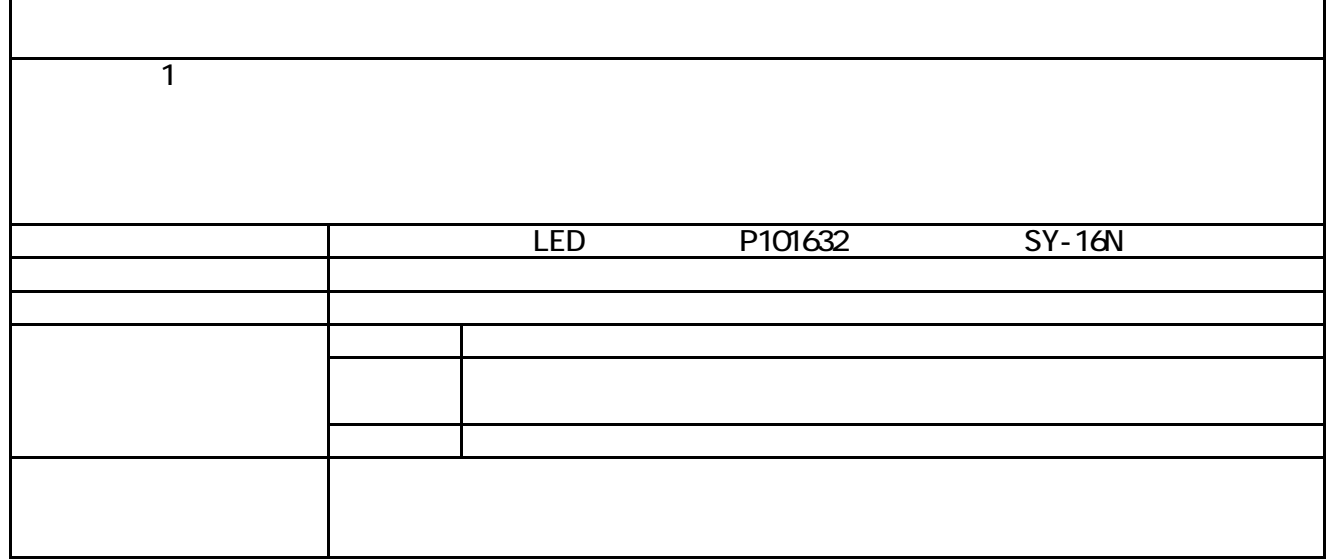

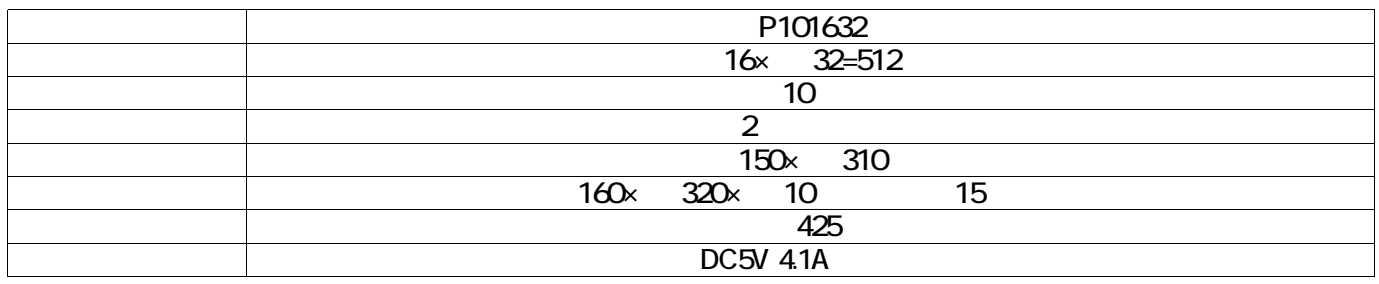

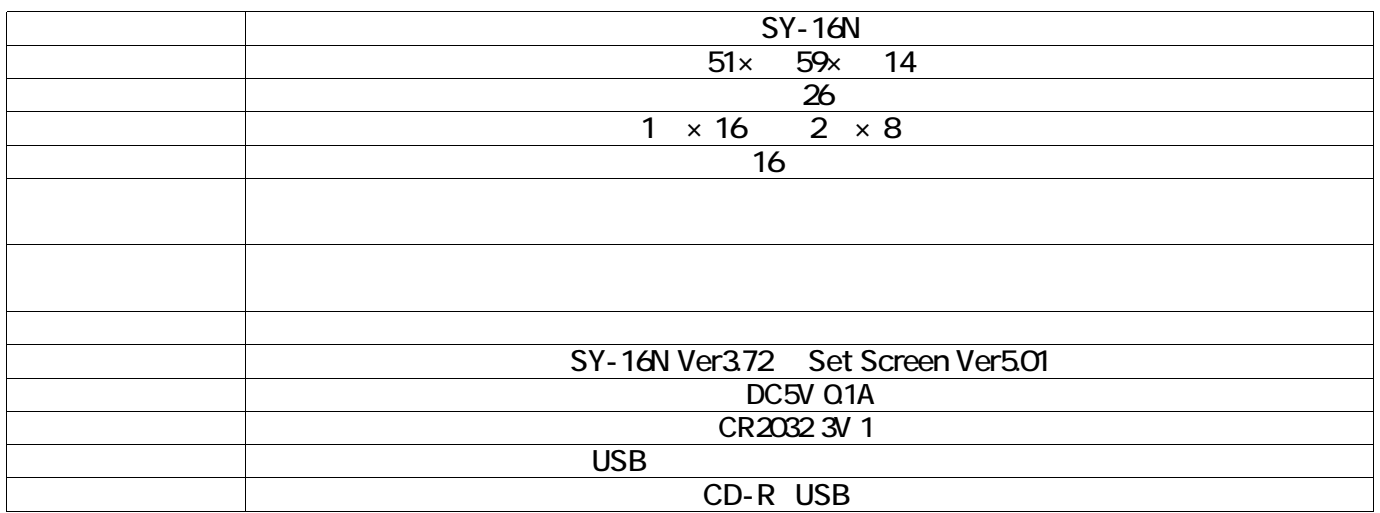

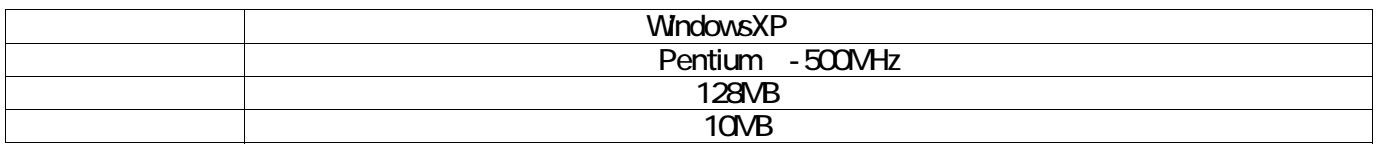

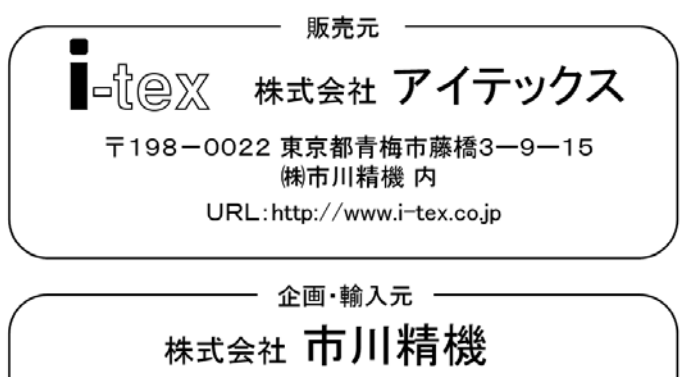

**ICHIKAWA SEIKI INC,** 

〒198-0022 東京都青梅市藤橋3-9-15

URL:http://www.ichikawa-seiki.co.jp